#### Μεθοδολογία Προγραμματισμού

Μοτίβα σχεδίασης (Design Patterns)

Νικόλαος Πεταλίδης

Τμήμα Μηχανικών Πληροφορικής και Επικοινωνιών Διεθνές Πανεπιστήμιο της Ελλάδος

> Εισαγωγή Εαρινό Εξάμηνο

## Μοτίβα σχεδίασης

Οι σχεδιαστές έχουν διαπιστώσει ότι συγκεκριμένα μοτίβα (patterns) εμφανίζονται διαρκώς κατά τη σχεδίαση προγραμμάτων

Εισαγωγή

Για αυτό έχουν αναπτύξει συγκεκριμένες λύσεις οι οποίες μπορούν να εφαρμοστούν όποτε αναγνωρίζεται ότι το πρόβλημα εντάσσεται σε ένα από τα γνωστά μοτίβα ανάπτυξης

Τι είναι ένα μοτίβο σχεδίασης

Δίνουν έμφαση στη δομή του συστήματος ανεξάρτητα από το πως μεταβάλλεται στο χρόνο

- Ένα προγραμματιστικό μοτίβο που παρουσιάζεται συχνά
- Γενικό: μπορεί να εφαρμοσθεί σε πολλές περιπτώσεις
- Περιγράφει τη μορφή του κώδικα και όχι τις λεπτομέρειες

# Πόσα είναι τα μοτίβα σχεδίασης

Υπάρχουν εκατοντάδες μοτίβα σχεδίασης αλλά αρχικά ορίσθηκαν 23 βασικά

- Κάθε μοτίβο έχει τουλάχιστον
	- Ένα όνομα
	- Ένα σκοπό για τον οποίο δημιουργήθηκε
	- Σύζευξη δεδομένων
	- Μια περιγραφή του προβλήματος το οποίο προσπαθεί να λύσει

## Κατηγορίες μοτίβων σχεδίασης

Δημιουργικά Ποιος είναι ο καλύτερος τρόπος να φτιάχνεις αντικείμενα. Συμπεριφοράς Επικοινωνία μεταξύ αντικειμένων

Εισαγωγή

Δομικά Συνδυασμός ομάδων αντικειμένων

## Παραδείγματα μοτίβων σχεδίασης

Δημιουργικά Abstract Factory, Factory, Prototype, Singleton Συμπεριφοράς Iterator, Visitor Δομικά Composite, Adaptor

## Factory Pattern

Έχετε ένα αντικείμενο το οποίο πρέπει να επεξεργαστεί δεδομένα που μπορεί να αναπαριστώνται με διαφορετικό τρόπο.

- Για παράδειγμα σε μια φόρμα ο χρήστης μπορεί να δώσει τα στοιχεία του είτε ως *Επίθετο, Όνομα* είτε ως *Όνομα Επίθετο*
- Θέλετε πρόσβαση στο επίθετο και το όνομα μέσα από τις μεθόδους μιας κλάσης και δε θέλετε να γεμίσετε το πρόγραμμα σας με if statements

## Factory Pattern

- Φτιάχνετε μια βασική κλάση Χ και δύο κλάσεις ΧΨ, ΧΖ που κληρονομούν τη Χ
- Λόγω κληρονομικότητας όμως εσείς μπορείτε να χρησιμοποιήσετε είτε τη ΧΨ είτε τη ΧΖ σα να ήταν η Χ
- Φτιάχνετε μια κλάση Factory η οποία επιστρέφει πάντα την κατάλληλη κλάση ΧΨ ή ΧΖ
- Αποτέλεσμα: Στον κώδικά σας απλά έχετε μια κλήση στη Factory και χειρίζεστε το αποτέλεσμα σα να ήταν η κλάση Χ ανεξάρτητα από τα δεδομένα που περάσατε.

# Σχέδιο

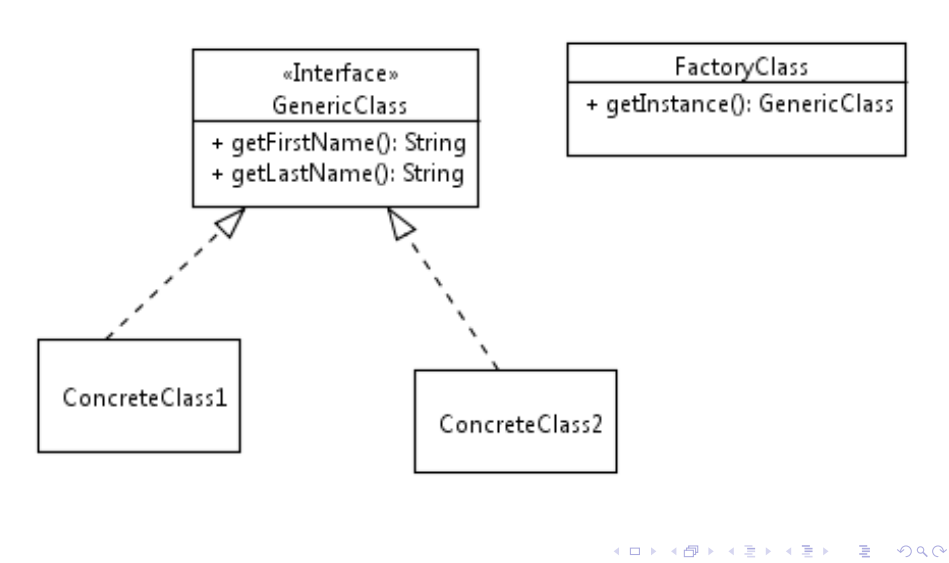

### Παράδειγμα

- Γράφετε κώδικα και για Windows και για Unix.
- Πρέπει να γράψετε μια κλάση η οποία είναι υπεύθυνη για τη δημιουργία μιας σύνδεσης TCP

Εισαγωγή

Όμως η κλάση αυτή πρέπει να υλοποιεί διαφορετικά τη σύνδεση, αν πρόκειται για την υλοποίηση σε Windows και διαφορετικά αν πρόκειται για την υλοποίηση σε Unix

Ορίζετε δύο κλάσεις: WindowsTcpConnection, UnixTcpConnection

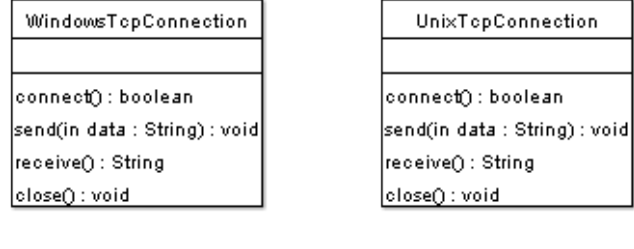

```
Και μέσα στον κώδικά σας, όποτε χρειάζεται να χρησιμοποιήσετε αυτήν
 την κλάση έχετε:
```

```
if ( platform . equals ("Unix" )) {
  Unix Tcp Connection connection
                = new Unix Tcp Connection (); ^ ^ I
  connection . connect ();
\} else if ( platform . equals ("Windows" )) {
  WindowsTcpConnection connection
                = new WindowsTcpConnection ();
  connection.connect ();
}
```
Αν αργότερα αποφασίσετε να προσθέσετε και μια υλοποίηση για Mac, τότε θα προσθέσετε μια κλάση MacTcpConnection και παντού θα πρέπει να προσθέσετε τον αντίστοιχο κώδικα

#### Χωρίς το Factory Pattern

```
if ( platform . equals ("Unix" )) {
  Unix Tcp Connection connection
                 = new Unix Tcp Connection (); \wedge \wedge I
  connection . connect ();
} else if (platform . equals ("Windows")) {
  WindowsTcpConnection connection
                 = new WindowsTcpConnection ();
  connection . connect ();
} else if ( platform . equals ("Mac" )) {
  MacTcpConnection connection
                 = new MacTcpConnection ();
  connection . connect ();
}
```
Τα πράγματα είναι ακόμα πιο δύσκολα αν αποφασίσετε να κρατάτε και μία λίστα με όλες τις ανοιχτές συνδέσεις σας.

Εισαγωγή

Σε αυτήν την περίπτωση θα πρέπει να γράψετε τον ακόλουθο κώδικα

```
Χωρίς το Factory Pattern
```

```
.
.
.
.
.
.
.
.
.
.
.
.
.
.
.
.
.
.
.
.
.
.
.
.
.
.
.
.
.
.
.
.
.
.
.
.
.
.
.
.
List < Unix Tcp Connection > unix Tcp Connections
  = new Array List \langle \rangle ();
List < Windows Tcp Connection > windows Tcp Connections
  = new Array List \langle \rangle ();
if ( platform . equals ("Unix" )) {
  Unix Tcp Connection connection
                    = new UnixTcpConnection(); ^ ^ |
  unix T c p C on n e c tions . add ( connection );
  connection . connect ();
} else if ( platform . equals ("Windows" )) {
  WindowsTcpConnection connection
                     = new WindowsTcpConnection ();
  windowsTcpConnections . add ( connection );
  control connection . connect () ;
}
                            Ν. Πεταλίδης (Διεθνές Πανεπιστήμιο) Μεθοδολογία Προγραμματισμού 16 / 40
```
## Προβλήματα

Το κύριο πρόβλημα είναι ότι πρέπει να γράφετε τον κώδικά σας 2 φορές, μία για κάθε υλοποίηση.

Εισαγωγή

Αυτό τον κάνει πολύπλοκο, δυσανάγνωστο ενώ είναι εύκολο να γίνουν και λάθη

# Με το Factory Pattern

Ορίζεται κλάσεις όπως στο ακόλουθο διάγραμμα:

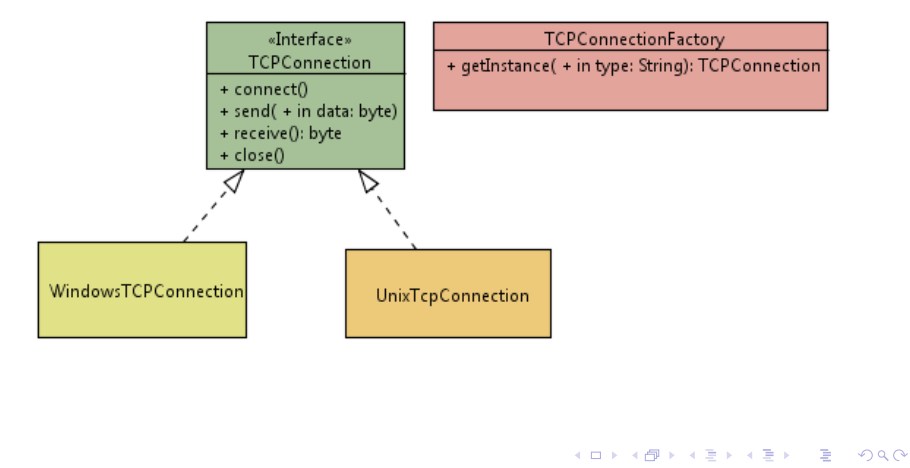

## Με το FactoryPattern

H TcpConnection είναι *interface*, δεν περιέχει υλοποίηση δηλαδή των μεθόδων connect(), send(), receive(), close().

- Ορίζει ουσιαστικά τη διεπαφή επικοινωνίας με τις κλάσεις
	- WindowsTcpConnection
	- UnixTcpConnection

#### Με το Factory Pattern

```
H κλάση TcpConnectionFactory περιέχει μια μέθοδο getInstance()
 η οποία μπορεί να οριστεί όπως:
```

```
class TcpConnection Factory {
 public static TcpConnection getInstance (String type) {
 Tcp Connection connection;
 if ( type . equals ("Unix" )) {
    connection = new WindowsTcpConnection ();
 } e l s e {
    connection = new UnixTcpConnection();
  }
  return connection; ^^ | ^^ |
}
```
Με το FactoryPattern

Και πώς χρησιμοποιείται; Απλά:

```
Tcp Connection connection =
   Tcp Connection Factory . get Instance ("Windows");
connection.connect ()
```
### Με το Factory Pattern

Αν θέλετε να κρατάτε και μια λίστα με όλες τις συνδέσεις σας;

```
List \langle TcpConnection \rangle connections =
       new A r r a y L is t \leq ( );
Tcp Connection connection = Tcp Connection Factory
  . g e t I n s t a n c e ("Windows");
connections . add ( connection );
connection . connect ();
```
Βελτιώσεις στη σχεδίαση του Factory Pattern

- Η προηγούμενη σχεδίαση απαιτούσε αλλαγή στο Factory όποτε θέλαμε να προσθέσουμε νέες κλάσεις
- Μπορούμε να σχεδιάσουμε το Factory χρησιμοποιώντας ένα χαρακτηριστικό της Java που ονομάζεται *reflection*
- Η ιδέα είναι να μπορούμε να επιτρέπουμε μια κλάση να εγγραφεί ως κομμάτι του Factory

```
c l a s s S o m e F a c t o r y
{
private HashMap < String, Class > a ClassMap =
                                            new HashMap \langle \rangle ();
public void registerClass (String name, Class class)
{
  a Class Map. put ( product ID , product Class );
}
public SomeClass createClass (String productID)
{
  Class a Class = a Class Map. get (productID);
  return (SomeClass) a Class . new Instance ();
}
}
```
## Singleton (Anti)Pattern

Πολλές φορές θέλουμε μόνο ένα αντικείμενο από μια συγκεκριμένη τάξη σε ένα πρόγραμμα

- Παράδειγμα
	- Μόνο ένα αντικείμενο της τάξης Connection
	- Μόνο ένα αντικείμενο της τάξης Logger

Singleton vs Global variables

- Σε πολλές περιπτώσεις το Singleton χρησιμοποιείται (κακώς) σε περιπτώσεις όπου χρειάζεστε μια global variable.
- Το Singleton μπορεί να καταλήξει ως εύκολη λύση σε μια κακή σχεδίαση

## Παράδειγμα υλοποίησης Singleton

```
class MySingletonClass {
public static MySingletonClass getInstance () {
   static MySingletonClass instance
   = new MySingleton Class;
      return instance;
 }
 / * * T h e r e c an b e o n l y on e . * /
 private MySingletonClass() {
 }
```
Singleton σε UML

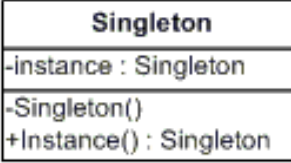

## Παράδειγμα

- Έστω ότι γράφετε ένα πρόγραμμα που πρέπει να έχει πρόσβαση στο πληκτρολόγιο.
- Για το σκοπό αυτό ορίζετε μια κλάση Keyboard την οποία και χρησιμοποιείται όταν θέλετε να διαβάσετε από εκεί.

# Χωρίς το Singleton pattern

```
class Keyboard {
  p u b l i c :
     Keyboard () {
       1/ initialisation to connect to hardware
     }
     char get Keystroke () {
      / / c o d e t o r e t u r n a s i n g l e k e y s t r o k e
    }
} ;
```
#### Χωρίς το Singleton pattern

Προφανώς πρέπει να υπάρχει μόνο μία κλάση Keyboard (υποθέτουμε ότι υπάρχει ένα πληκτρολόγιο)

Εισαγωγή

Πρέπει να εμποδίσουμε τη δημιουργία περισσοτέρων από μίας κλάσεων (σκεφτείτε τι θα γίνει αν κάνουμε αρχικοποίηση το hardware ενώ κάποιος άλλος περιμένει να διαβάσει ένα keystroke)

#### Χωρίς το Singleton pattern

Η μόνη λύση που έχουμε αν δε χρησιμοποιήσουμε τον singleton pattern είναι μια γενική μεταβλητή

Keyboard keyboard;

και η ελπίδα ότι ο προγραμματιστής θα κάνει τους κατάλληλους ελέγχους όποτε χρησιμοποιεί την keyboard

```
if ( keyboard == null ) {
       k e y board = new K e y board ();
}
k e y b o a r d . g e t K e y s t r o k e ();
```
Με το singleton pattern

Καταρχήν ορίζουμε την κλάση μας διαφορετικά:

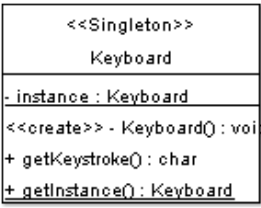

```
Με το Singleton pattern
```

```
.
.
.
.
.
.
.
.
.
.
.
.
.
.
.
.
.
.
.
.
.
.
.
.
.
.
.
.
.
.
.
.
.
.
.
.
.
.
.
.
class Keyboard {
p u b l i c :
   public char getKeystroke () {
      / / r e t u r n s k e y s t r o k e
   }
 public static Keyboard getInstance () {
     if (instance == null) {
         in stance = new Keyboard ();
     }
     r e t u r n i n s t a n c e ;
 }
 private Keyboard () {
^^ I ^^ I / / h a r d w a r e i n i t i a l i s a t i o n
\wedge \wedge | }
  private static Keyboard instance = null;
} ;
                               Ν. Πεταλίδης (Διεθνές Πανεπιστήμιο) Μεθοδολογία Προγραμματισμού 34 / 40
```
Με το Singleton pattern

Και η χρήση πλέον του Keyboard είναι απλή:

Εισαγωγή

 $keyboard = Keyboard + getInstance()$ ;

## Η υλοποίηση του Singleton στη Java

Τα τελευταία χρόνια οι περισσότερες υλοποιήσεις του Singleton είναι με enum.

Εισαγωγή

Δείξτε μια υλοποίηση του Singleton με enum

## Adapter (Wrapper) Pattern

Ο Adapter Pattern χρησιμοποιείται για να αλλάξει τη διεπαφή μιας τάξης προκειμένου να φαίνεται συμβατή με κάποια άλλη

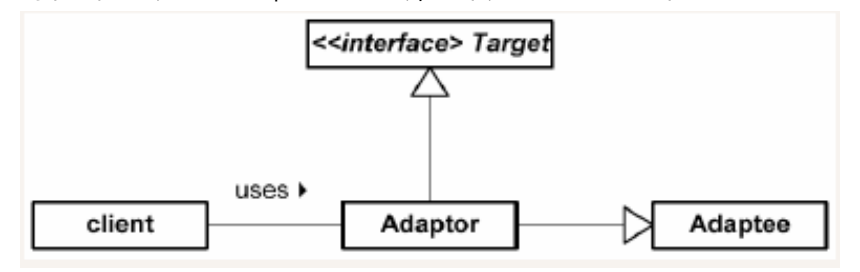

#### Παράδειγμα

- Το παράδειγμα της ουράς και της προσομοίωσης της με λίστα είναι το πιο διαδεδομένο.
- Στο παράδειγμα αυτό έχουμε υλοποίηση τη λίστα σε μια κλάση LinkedList αλλά θα θέλαμε και μια υλοποίηση ουράς

- Η λύση είναι να μη γράψουμε μια καινούργια κλάση αλλά
- Ορίζουμε ότι η CAQueue κληρονομεί από τη LinkedList και υλοποιεί τη διεπαφή μιας ουράς

### Ο ορισμός της CAQueue

```
class CAQueue <T> extends LinkedList <T>
   i m p l e m e n t s Queue {
 public void enqueue (T something) {
  super . add (something);
 }
 public T dequeue () {
  return super . remove (size () - 1);
}
 public boolean is Empty () {
   return super.isEmpty();
} ;
```
Η υλοποίηση της enqueue/dequeue

Η προηγούμενη υλοποίηση που δείξαμε ήταν με κληρονομικότητα

Εισαγωγή

Δείξτε μια υλοποίηση του Adapter με περιεκτικότητα